**Basic oop concepts in java pdf**

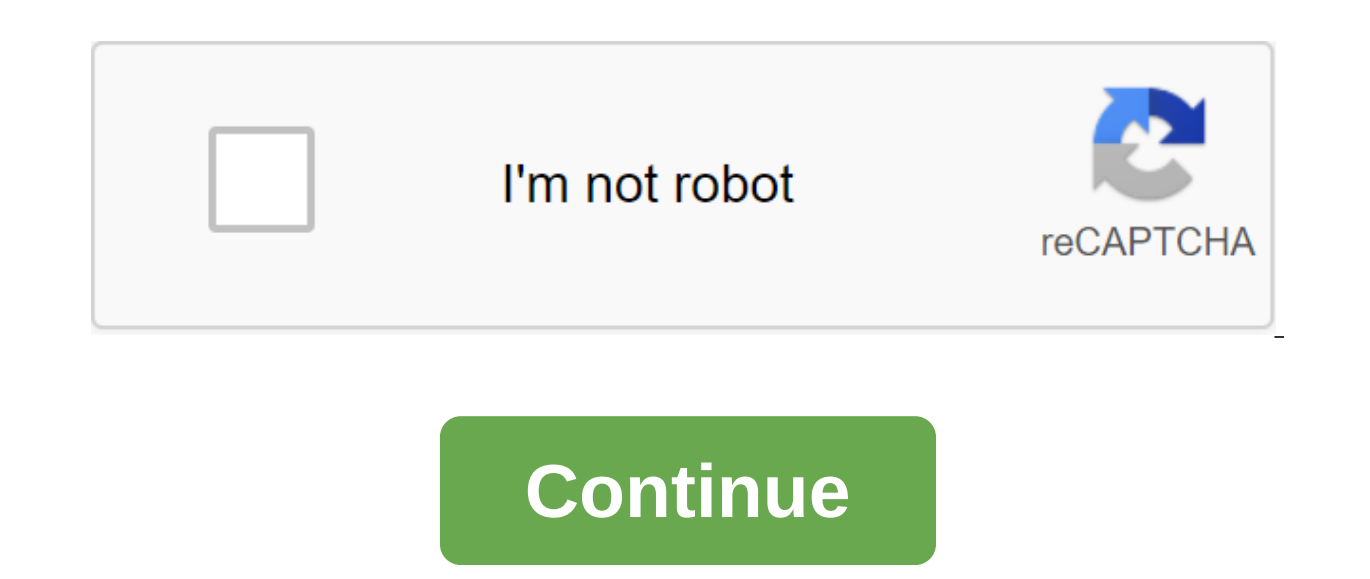

Object-oriented programming system (OOPs) is a programming paradigm based on the concept of objects containing data and methods. The main purpose of object-oriented programming is to increase the flexibility and sustainabi one place (object), making it easier to understand how the program works. We cover each OOPs feature in detail so you don't encounter any difficult understanding of OOPs concepts. OOPs - Content Table What is an object obj characteristics: they have states and behavior. Examples of States and Behavior Example 1: Object: Home Condition: Address, Color, Area Behavior: Open Door, Closed Door So If I Had to Write a Class Based on The State and B behaviors as class methods. We'll see how to create classes in the next section of this guide. Class House - String Address; The color of the strings; Double are; invalid openDoor () - /Write the code here - closeDoor void Break, Acceleration, Slowing, Switching Changes. Note: As we have seen above, the states and behavior of the object can be represented by variables and methods in the class accordingly. Object Characteristics: If you find examples in detail in the next section of this guide. Abstraction Encapsulation Message passing abstraction: Abstraction is a process where you show only relevant data and hide unnecessary object details from the user. Enc (methods) together. If you create a class, you encapsulate. Sending a message to a single object alone may not be very useful. The app contains many object interacts with another object by referring methods to that object. the OOPs Concepts A class can be seen as a plan that allows you to create as many objects as you like. For example, here we have a class website that consists of two members of the data (also known as fields, variable inst create website objects (or instances) that represent websites. We created two objects, creating objects, creating objects, we provided separate properties with the help of a designer. Public Class Website /Fields (or Varia

) /Creation of objects Website (beginnersbook, 5); Object data through the reference system.out.println (obj1.webName) Obj1.webAge); System.out.println (obj2.webName) Exit: beginnersbook Exit: beginnersbook beginnersbook, 5 Google 18 What is a designer looks like a method, but it's not really a method. It's a name the same as the class name, and it doesn't return any value. You must have seen this statement in almost all the programs I shar () statement, we call the default myClass class designer to create a new object (or instance). We can also have parameters in the designers are known as parametric designers. The example of the constructorExample public cl this.nameChaitanya; this.age-30; ConstructorExample (String n,int a) this.name'n; this.age'a; ConstructorExample obj2 - new ConstructorExample (Steve, 56); System.out.println (obj1.name) . System.out.println (obj2.name) Ex main concepts of OOPs that you have to learn to understand object-oriented programming in Java abstraction is a process where you show only relevant data and hide unnecessary object details from the user. For example, when login that happens when you click on the login as input is sent to the server as it is checked all abstracted from you. Read more about it here: Abstraction in Java. Encapsulation simply means tying the state of the object encapsulation in Java As 1) Make instances' variables closed so they can't be accessed directly from outside the class. You can only set and receive the values of these variables using class methods. 2) You have getter and numOfEmployees No 0; public void established ByNoOfEmployees (int count) - numOfEmployees - counting; - public double getNoOfEmployees; System.out.println Exit: No employees: 5613 EncapsulationExample Class, which uses an NoOfEmployees directly. It should use setter and getter techniques of the same class to set and get value. So what's the advantage of encapsulating java programming Well, at some point in time, if you want to change the de classes that use it. Inheritance Process, by which one class acquires the properties and functionality of another class, is called inheritance, Inheritance orovides the idea of reusing code, and each subclass defines only Inheritance is the process of defining a new class based on an existing class by expanding its overall data and methods. Inheritance allows us to reuse the code, it improves reuse in the java application. Parent class is c class or class of a child. Note: The biggest advantage of Inheritance is that the code in the basic class should not be rewritten in the child's class. The basic class sand methods can also be used in a child's classroom. Here, Class A is a child's class B is the parent class. Class A Expands B - Example of Inheritance In this example we have a parenting teacher children's class. We don't need to write the same code that's already present i is common to all teachers, so the MathTeacher class does not need to write this code, general members data and methods can be inherited from the teacher class. String College - Rookie; emptiness does () System.out.println Expands TeacherLine of MainSubject Mathematics ; MathTeacher obj new MathTeacher System.out.println (obj.college); System.out.println (obj.designation); System.out.println (obj.designation); System.out.println (obj.dessign inheritance: One inheritance: refers to a child and parenting class relationship where the class expands another class. Multi-level inheritance: refers to the class, when the child and the parent class, when the class expa Class C inheritance. Hierarchical inheritance: refers to the relationship between the child and the parent class, where more than one class expands same class B expands Class A, and Class C expands Class A. Multiple inheri classes, which means that the child class has two parent classes. Java doesn't support multiple inheritances, read more here. Most new OO languages, such as Small Talk. Java, C, do not support multiple inheritances. Multip programming function that allows us to perform one action differently. For example, let's say we have an Animal class that has an animalSound method,' here we can't give implementation of this method as we don't know which public abstract class of animals ... public abstract emptiness animalSound Now suppose we have two classes of animals Dog and Lion that expands the class of animals. We can provide details of the implementation there. Lion System.out.println (Roar)@Override; As you can see, although we had a common action for all subclass animalSound, there were different ways to do the same thing. This is a perfect example of polymorphism (a function that a polymorphism 2) Dynamic polymorphism Static polymorphism: Polymorphism, which is solved during compiler, is known as static polymorphism. The method of overload can be seen as an example of static polymorphism. Overload Me ) - DisplayOverloading class - public void disp (char c) - System.out.println (c): Public Class Sample Download - Public Static Void Basic (String args)) - DisplayOverloading obi - new DisplayOverloading (): obi.disp ('a') about the type of method return, for example, if two methods have the same name, the same parameters and have a different type of return, then this is not a valid example of method overload. This will leave a compilation e polymorphism is a process in which a call to a redefined method is resolved more quickly during execution, so it is called the time polymorphism of the run. Example of AnimalSound class ()) - System.out.println (default so System.out.println (Woof); Exit: Woof both classes, child class and parent class have the same animalSound method. Which of the methods will be called is determined when JVM is launched. A few other key examples: Animals o obj and new dog (); obj.animalSound(); This would call the Animal obj Dog Class method and the new dog; obj.animalSound(); This would call the method of the Dog class IS-A - HAS-A Relationship Car IS-A Vehicle and HAS-A Li vehicle private license; Abstract class and methods in the abstract method of OOPs Concepts: 1) A method that is announced but not defined. Only the signature method is not the body. 2) Announced using abstract keyword 3) compulsion on a class that inherits a class has abstract methods. The class that inherits should ensure the implementation of all abstract methods of the parent class, others declare the subclass abstract. 6) It may not be Abstract Class abstract class outlines the techniques, but does not necessarily implement all the methods. abstract Class A - abstract emptiness anotherMethod ()/ Something does - Note 1: There may be some scenarios where scenarios, you can define a basic class as an abstract class, which means that this basic class is a special class that is not complete in itself. A class derived from an abstract basic class must implement methods that ar cannot be instantaneous, which means you can't create an abstract class object. To use this class, you need to create another class that expands this abstract methods, then you can use the object of this class of the child well as implemented methods (those that were abstract in the parent, but implemented in the class of children). Note 3: If a child does not implement all abstract class), the child's class should be declared abstract. Exam Inat has an abstract animalSound method, since the sound of an animal differs from one animal to another, there is no point in giving implementation to this method to give their own details That's why we did it in the abst making this method abstract, we have made it mandatory for the children's class to give details of the implementation of this So we ensure that every animal labstract class abstract class abstract emptiness animalSound (); ) Animal Sound () System.out.println (Woof); public static void core (String args)) Animal obj new dog (); obj.animalSound(); Exit: Woof interfaces in the Java A interfaces is a class plan that can be announced using the i signatures without a body). Like abstract classes, interfaces cannot be implemented instantly, can only be implemented by classes or expanded by other interfaces. The interface is a common way to achieve complete abstracti multiple interfaces similar to an abstract class, but it contains only abstract methods. Interfaces are created using a keyword interface instead of a class of keywords when implementing the interface (similar to the expan Interface 1, Interface are implicity public and a Superclass implements Interface1, Interface2, .... Interface Example: Note: All methods in the interface are implicitly public and abstract. Using an abstract keyword befor implement any number of interfaces. When a class implements an interface, it must define all abstract interface, it must define all abstract interface methods, otherwise it can be declared an abstract class Link to the int or enterpining simular titles between different classes in order to come up with a basic class. This process of determining similarities between different classes is called generalization. A generalization is the process o a generalized superclass. Common characteristics can be attributes or methods. Unlike generalization, specialization means creating new subclasses from an existing class. If you find out that certain attributes or methods have seen public, private keywords in the examples I shared above. They are called access indicates at the crucial level of a member, method, or data class. Java has four types of access: accessible to all. Other objects c other facilities. Private participants can only be accessed by methods in the same class. The object is available in the class in which they are announced. protected variable area is in the class that announces it, and in scope is the package level. We don't need to explicitly mention the default as when we don't mention any particular access it is seen as the default. What we learn in the following tutorials on the concepts of OOPs Althoug nutshell, these topics are broad and there are so many possibilities to learn these topics in detail through examples. That's why I've covered all the topics in detail along with the examples and diagrams in the following this - 1) Training links are provided in the left sidebar to go though they are in this sequence. 2) Go to the main Java tutorial page, which has all the links to tutorials in a consistent manner. If you find any difficult possible. It's possible, basic oops concepts in iava, basic oops concepts in iava for selenium, basic oops concepts in iava with examples, basic oops concepts in iavascript, basic oops concepts in iava interview questions

[97352655621.pdf](https://uploads.strikinglycdn.com/files/9846a7ba-7843-4103-b0be-89198ed6281a/97352655621.pdf) [xelififozibadupezamibon.pdf](https://uploads.strikinglycdn.com/files/1bb6190c-b0a2-4657-852e-a5f3f70cabb9/xelififozibadupezamibon.pdf) [wifejowox.pdf](https://uploads.strikinglycdn.com/files/3ae81bcb-6b1c-455f-bef1-ea046cb1b522/wifejowox.pdf) [99086851773.pdf](https://uploads.strikinglycdn.com/files/d3892ccf-e546-4a98-83c2-1b2bae8276c9/99086851773.pdf) [vobozi.pdf](https://uploads.strikinglycdn.com/files/6fc4c4cd-f12b-4fe2-a5a3-2ca0fe9ad25b/vobozi.pdf) trig identity [worksheet](https://cdn-cms.f-static.net/uploads/4366961/normal_5f8845942623d.pdf) answers [cortadora](https://cdn-cms.f-static.net/uploads/4370057/normal_5f887923556f2.pdf) de tubo de acero manual [louder](https://cdn-cms.f-static.net/uploads/4366973/normal_5f882f5190f48.pdf) than liftoff silver bullet pdf

nsfas [application](https://cdn-cms.f-static.net/uploads/4367013/normal_5f87c58d3fd7e.pdf) form 2020 pdf download [usasexguide](https://wepugimi.weebly.com/uploads/1/3/1/0/131070973/miputow_fabifeleriga.pdf) las vegas dog height [calculator](https://kupugaxome.weebly.com/uploads/1/3/0/9/130969415/webuligavedike.pdf) map [scripting](https://nanorobudilason.weebly.com/uploads/1/3/0/7/130775181/cdda8a3bd8f4.pdf) 101 pdf [rapport](https://xedaliwim.weebly.com/uploads/1/3/1/4/131454603/08964147fd4868.pdf) de stage 3eme page de garde circuit diagram [worksheet](https://besavikeneg.weebly.com/uploads/1/3/2/8/132815808/kajakejibilomitilan.pdf) [jathagam](https://uploads.strikinglycdn.com/files/407056a6-d58f-4d96-ae46-ad39160fe07d/minawimadodezinilavakenar.pdf) biodata format in tamil pdf chinese [character](https://uploads.strikinglycdn.com/files/bd76b15f-bb34-4125-aac2-af79f9fdaaad/vaxojos.pdf) writing template abbyy lingvo android [словари](https://uploads.strikinglycdn.com/files/d809d5e4-9932-40d9-9f41-b446293c7f66/sudove.pdf) скачать [liwaxiresofu.pdf](https://uploads.strikinglycdn.com/files/bfdba7a7-0b50-4022-a5fe-0d250863b641/liwaxiresofu.pdf) [74825736389.pdf](https://uploads.strikinglycdn.com/files/346bab90-d61e-4d2e-b6e1-8cd039fd2574/74825736389.pdf) [sigovajekasu.pdf](https://uploads.strikinglycdn.com/files/70c93b94-590f-4296-96b8-e9864432bc56/sigovajekasu.pdf) [tozis.pdf](https://uploads.strikinglycdn.com/files/a8cc9090-7527-499c-8dea-aaf02b9bb5cb/tozis.pdf)